Generated: 9 September, 2025, 07:13

# l cannot share users or jomsocial Posted by cuneydyasin - 2009/08/21 18:30

Hi,

I installed the component.

I created a subdomain from cpanel

I created a database for this subdomain from cpanel

I created an account in multisites for this subdomain.

I installed joomla in the new subdomain.

but later i could not do anything...

i also installed jomsocial to the subdomain and in main domain's administration i opened multisite component => tools menu. i clicked the subdomain and from components i choosed to share jomsocial...

but it gave a long error. when i choose to install jomsocial to the subdomain it installs but after clicking on jomsocial in components menu a blank page comes out.

i could not find what to do from the pdf or videos. i searched so much in the documents also in the forum.. the videos are so long and the sample in the videos are very confusing. i even do not understand how the samples work.

i am trying to do the easiest thing with this extension: i only want to share the same users btw main domain and subdomain. nothing more...

### Re:I cannot share users or jomsocial

Posted by edwin2win - 2009/08/21 19:23

Follow the tutorial step 16 that present how to share the user between website.

If I understand correctly the procedure that you have applied your error is located in the "installed joomla in the new subdimain".

If you follow the procedure in tutorial, you will see that you can NOT install joomla in the new domain and that you have to create a rule for the replication of a website in which you decide to share some content.

If you install Joomla in a sub-domain, as the user are already created, you can not replace independent users by shared user.

Follow the video in tutorail step 16 http://www.jms2win.com/tutorial

| Re:I cannot share users or jomsocial Posted by cuneydyasin - 2009/08/21 20:09                                                                                                    |
|----------------------------------------------------------------------------------------------------|
| i don't want to share any content.                                                                                                    |
| i followed that video but i don't want a slave 1a to use slave 1's users.                                                                                                    |
| i want my slave 1 to use my master site's users.                                                                                                    |
| Re:I cannot share users or jomsocial Posted by cuneydyasin - 2009/08/21 20:13                                                                                                    |
| i also installed (or set up) joomla as shown in the tutorial step 16. i did not load joomla myself.                                                                                                    |
| Re:l cannot share users or jomsocial Posted by edwin2win - 2009/08/21 20:49                                                                                                    |
| So if you don't want to use a "slave1", you can replace "slave1" by your master website and later delete all the content that you don't want to see in your slave site.                                                                      |
| The operation to share is applied during the replication of a website.                                                                                                    |
| Define a JMS template that will replicate the master website and that will share the users. When you have replicated the master, you will have to remove the menu, the articles, or everything that you don't want to see in the slave site. |
| The sample that is defined in the video suppose that you start a fresh website that will be used to share the users and having no particular content.                                                                                        |
| Re:I cannot share users or jomsocial Posted by cuneydyasin - 2009/08/22 16:30                                                                                                    |
| it seems impossible to me                                                                                                    |
| i tried many things but i could not do                                                                                                    |
| i already have a website what i want is a fresh subdomain site and using same users with main domain.                                                                                                    |

Generated: 9 September, 2025, 07:13

| in my new jms template configuration, i changed slave 1 with my "master website" | but nothing |
|----------------------------------------------------------------------------------|-------------|
| changed.                                                                         |             |

is not it possible?

should i delete the slave site?

what should i do.. what are the configurations for the template site?

are the variables in your video: formulations or samples? you say sample, but i cannot understand how site url/multisites/site dir can be a sample.. it seems to be a formulation, isn't it?

this became very disgusting for me really...

### Re:I cannot share users or jomsocial Posted by edwin2win - 2009/08/22 18:55

In JMS, if you want to convert an independent website into a shared user websites, you have to delete it first.

I remember you that the sharing functionality is something that you decide when your creat the the slave site and that can not be modified later.

So if the slave site already exists, you have to delete it before to recreate with shared users

I strongly suggest that you follow the tutorial step 16 step by step to well understand the concept. This will help you creating your specific case.

### Re:I cannot share users or jomsocial Posted by cuneydyasin - 2009/08/22 20:14

i have already deleted the slave and recreated again (3 times at least) but what should i do different while recreating?

cannot you explain its steps? because that video explains nothing.

nothing!

i followed it at least 5 times. the "sample"s in the video confuse me.

### Re:I cannot share users or jomsocial

Generated: 9 September, 2025, 07:13

Posted by edwin2win - 2009/08/23 00:01

In the video, if you copy / past each values, it should works.

The video use generic keywords that should allow you create a fresh slave1 that will be used to share the users.

Once you will have created the fresh slave site, you define a rule that request to share the JomSocial extension.

When later you will create slave1a website that use the slave1, this will replicate the slave1 website with the difference that it will link (share) the JomSocial tables that you can check as explained in the video with the JMS tools.

### Re:I cannot share users or jomsocial Posted by cuneydyasin - 2009/08/23 00:02

at last i could achieve to do something...

i will try to go on tomorrow...

### Re:I cannot share users or jomsocial Posted by edwin2win - 2009/08/23 00:19

As explained in the video, create a slave\_1 with site id = slave 1domain = {site url}/multisites/{site id} deploy folder = {site dir}

After that you create a JMS template rule Template ID = share s1 domain = {site url}/multisites/{site id} New table prefix = {site id} Deploy folder = {site\_dir} Select the template site = slave 1 review the file and folders panel Select in the sharing panel the "jomsocial"

When done, create a slave 1a that will share the slave 1 Site ID = slave 1a Select template = share s1 Enter a new website title

All that are the value present in the video Re:I cannot share users or jomsocial Posted by cuneydyasin - 2009/08/24 09:21 it always gives the same long error starting with: Error(1) query . DB Error: CREATE VIEW command denied to user 'site mainuser'@'localhost' for table 'slv1 users' SQL=CREATE OR REPLACE VIEW iln users AS SELECT \* FROM 'site databasename'.'jos users' please don't tell me to watch the video again. i memorized it. also i am trying to do this for subdomain, the videos samples are not for subdomain. so i don't use domain = {site url}/multisites/{site id} Deploy folder = {site dir} instead i use: domain = http://subdomain.domain.com Deploy folder = /home/memur/public html/subdomain Re:I cannot share users or jomsocial Posted by cuneydyasin - 2009/08/24 09:29 also there is another problem: i created a "whole shared" slave site (www1.mydomain.com) but when i go there from www.mydomain.com i need to relogin. so if i create slave 1a, slave 1b... i will need to relogin them also :( Re:I cannot share users or jomsocial Posted by edwin2win - 2009/08/24 10:04 Concerning the SQL "command denied to user" as it is mentioned, the reason is that your MySQL user don't have the privilege to share the table.

You have to grant the MySQL and give it more privileges.

If you are using a cPanel tool to manage the MySQL user permission, they have a bug in cPanel that require an action of your hosting provider to grant you MySQL user.

Generated: 9 September, 2025, 07:13

You can find in the forum similar replies to the similar question. So contact your hosting provider support if you are using cPanel.

If you have your own dedicated server and have for example WHM, you can go directly in the PHPMyAdmin to change the permission of the MySQL user.

### Re:I cannot share users or jomsocial Posted by cuneydyasin - 2009/08/24 12:53

my user has all these privileges:

SELECT CREATE **INSERT ALTER** UPDATE DROP **DELETE LOCK TABLES INDEX REFERENCES** CREATE TEMPORARY TABLES **CREATE ROUTINE** 

i have reseller account. can i do anything else to change privileges?

# Re:I cannot share users or jomsocial Posted by cuneydyasin - 2009/08/24 13:36

i changed some privileges from mysql database. i hope it works..

# Re:I cannot share users or jomsocial Posted by edwin2win - 2009/08/24 14:59

This is not enought.

You need also permission to create view and show view that is not in your list.

# Re:I cannot share users or jomsocial Posted by cuneydyasin - 2009/08/25 22:00

ok at last i could do it. i copied and pasted 41 "create view" command one by one to the database and it is ok now. subdomain with shared users are created.

Generated: 9 September, 2025, 07:13

but there are still problems.

- 1. (the most important one) if a user clicks subdomain.domain.com while he is logged in www.domain.com, he needs to relogin to subdomain.domain.com. i don't want to log in twice. is there a solution for this? if there is not, most probably, i will not use the extension.
- 2. my slave site is: www1.mydomain.com. can anybody give an idea about how to redirect www.domain.com to www1.domain.com? with sh404sef's 301 redirect features?
- 3. i manually gave command "create view" for 41 tables. what if in jomsocial's new releases contain new tables? will it be sufficient to manually give the command "create view"?

\_\_\_\_\_\_

### Re:I cannot share users or jomsocial Posted by german.acosta - 2009/08/25 22:05

Hi.

I've got the same issues and my users has the following privileges:

SELECT CREATE

**INSERT ALTER** 

UPDATE DROP

**DELETE LOCK TABLES** 

INDEX REFERENCES

CREATE TEMPORARY TABLES

Are these privileges enough?

May I work on local host and and then upload all my sites and subsites to production? may this solution work?

| Regards |
|---------|
|---------|

# Re:I cannot share users or jomsocial Posted by edwin2win - 2009/08/25 22:12

NO this is not enough

If you are using cPanel, they have a bug that many hosting provider encounter.

I have replied many times to this identical question and you will probably found similar answer in the forum.

You also need CREATE VIEW and SHOW VIEW, ...

If you have your own or dedicated server with for example WHM. you can go in PHPMyAdmin to modify the privileges of the MySQL user.

Otherwise, you have to ask your hosting provider to grant your MySQL user.

Upload the DB in production will NOT define the MySQL user privileges that you will also have to

# checked. Re:I cannot share users or jomsocial Posted by cuneydyasin - 2009/08/25 22:12 i don't know. :( try first in localhost. if you succeed creating view, i estimate that there will be no problem while uploading.. i think the worst possibility is that you may have to copy and paste each "create view" table one by one like i did. Re:I cannot share users or jomsocial Posted by edwin2win - 2009/08/25 22:21 All depends how you will upload the DB. If you upload the DB with a tool like PHPMyAdmin that will executes plenty of SQL statement then the CREATE VIEW will also fail if you don't check that your production environment is setup correctly. This functionality is attached to the MySQL user and NOT directly to the DB (or couple User + DB) Copy / Paste each create view is not the solution. It may works only when you are using for example PHPMyAdmin that generally use a root login that is the different when you are using Joomla to perform the operation (here JMS under joomla) Re:I cannot share users or jomsocial Posted by cuneydyasin - 2009/08/25 22:34 so what about the re-login problem? is there a solution??? Re:I cannot share users or jomsocial Posted by edwin2win - 2009/08/25 23:40 I don't understand your question. Which re-login? The permission to the DB is determined by the MySQL user that you will use for the DB connection.

JMS, multisite for joomla - Joomla Multiple Sites and user sharing

Generated: 9 September, 2025, 07:13

Generated: 9 September, 2025, 07:13

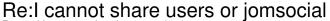

Posted by cuneydyasin - 2009/08/26 04:00

as i wrote above, if one of the users of my website (a member of the jomsocial community) logs in www.mydomain.com, and after logging in, if he visits -for example-, news.mydomain.com, he needs to relogin to news.mvdomain.com.

i don't want my users log in again and again in every subdomain they visit, because in every subdomain there will be comment extensions.

is there a solution for this?

### Re:I cannot share users or jomsocial Posted by edwin2win - 2009/08/26 09:25

Have you really shared the users.

Normally when you share JomSocial, this not only share this extension but also standard Joomla Users and the sessions used to access the website.

So if the session tables are correctly shared and that you can check with JMS tools, normally it should keep its session.

The only element that may disturb the processing is the usage of cookies that may be domain specific. I don't know if JomSocial use cookies.

### Re:I cannot share users or jomsocial

Posted by cuneydyasin - 2009/08/29 11:45

i still have that problem and i could not solve it.

i shared users and session correctly. i checked them from the tools.

but when i checked my slave 1 (www1) and slave1a (subdomain) websites in multisites menu i see the patch notification and in the check patches installation menu, i see this:

#### Not OK

•The routing wrapper is not present in this MASTER configuration file.

#### Actions:

☐ Add 16 lines containing the routing wrapper to the slave site.

i added those lines to the configuration file of www1 and subdomain. i also set the chmods to 777.

when i do this and enter both www1.domain.com and subdomain.domain.com, there comes nothing:

Generated: 9 September, 2025, 07:13

only blank pages.

i could not understand what i am doing wrong...

\_\_\_\_\_

### Re:I cannot share users or jomsocial Posted by edwin2win - 2009/08/29 12:29

First JMS is not required in a slave site and this is normal that you see this patch reported as you are in a slave site.

This patch is only required for the master website and not for a slave site.

We recommend to install JMS only on the master website.

We never say to install JMS in a slave site.

Nowhere in the manual, tutorial video, ... we have say to install JMS in a slave site and to administrate website from a slave site.

JMS is supposed to be used from the master website only and in particular concerning the patches that only concern the master website.

The thing that you are probably doing wrong is that you try managing the slave sites from slave sites.

To avoid that an administrator try installing JMS patches from a slave site, we have disabled this functionality in JMS 1.2.0 RC5 and higher.

See http://www.jms2win.com/fag/change-history-v12x

All the slave site configuration.php file can not have any JMS wrapper.

Only the master website must have this wrapper.

Slave site use the standard Joomla configuration.php code (exculing all the JMS additional code).

# Re:I cannot share users or jomsocial Posted by cuneydyasin - 2009/08/29 13:48

i never installed jms to slave sites. both jms s in my slave1 and slave1a are created automacially -like the other components are also created- when i created these websites by using jms.

now i deleted jms from slave1a. but i cannot delete jms from slave1.

because my slave 1 (www1) is a whole shared site to create a slave1a. so if i uninstall jms from this, the master website's jms will also be uninstalled.

i can give you one administrator and one user accounts with my domains and subdomains info if you give me a contact info of yours.

you can check the tools and see that session and all tables are correctly installed but users need to relogin when they visit any subdomain.

Generated: 9 September, 2025, 07:13

### Re:I cannot share users or jomsocial Posted by edwin2win - 2009/08/29 14:24

If JMS was installed on the slave site, this is perhaps because you have replicated your master website.

I just want to be sure that you don't try to administrate JMS from a slave site.

Becarefull that when you select "share whole site", this mean that in fact you re-use the same table prefix for the slave site.

This may explain why you see JMS in the slave site if you have enabled this checkbox.

The share whole site is used when in fact you want to have the identical website access from different domain name and for which you just want to be able modify very limited things.

When you deploy such "share whole website" into a speciifc directory this allows you for example to change the templates, change the image and medial (that may be a copied of the website). This is not easy to use but allow providing a solution to some requirement when you want to have exactly the same website for all the slave site except minor changes (an very limites).

The most frequent use of JMS is when you don't enable the "share whole website"

You can check the DB Connection and table prefix of each website to know which are whole share or duplicated or independent.

This will be the element that would help you control the impact to un-install something.

You can either user the JMS manage site that give you an overview of DB and table prefix.

Or you can use the Joomla standard Global Configuration menu to retreive the DB connection informations.

The un-install is not required.

I have just mentioned that JMS must be administrate from the master webiste and not from a slave site. If you know this contrain, you can always "browse" JMS in a slave site but don't try to administrate website from a slave site that may have unpredicatable result.

For the moment, the unpredicatable result identified concern the "Check patches" in which we have been disabled the "install patches".

We can not be guarentee that other side effect exist when trying administrate the slave site from slave sites.

### Re:I cannot share users or jomsocial

Posted by cuneydyasin - 2009/08/29 16:57

I did also create another slave site without using "share whole website" option and everything seems fine in tools menu.

but session problem still goes on between main/subdomains

may this be a solution:

# JMS, multisite for joomla - Joomla Multiple Sites and user sharing Generated: 9 September, 2025, 07:13 http://www.jfusion.org/index.php/docs/doku.php?id=fix;joomla cookie i hope.. \_\_\_\_\_ Re:I cannot share users or jomsocial Posted by edwin2win - 2009/08/29 20:17 Thank you for the URI and cookies info that seems interesting. In JMS, when you share the extension (in particular JomSocial), this share the DB tables for the users and the sessions. You can effectivelly have problems with cookies as exposed in the URL that you have provided. -----Re:I cannot share users or jomsocial Posted by cuneydyasin - 2009/09/07 12:36 it seems it is impossible to have user shared subdomains with this extension. i am working on it for more than 2 weeks and i could not achieve. Re:I cannot share users or jomsocial Posted by edwin2win - 2009/09/07 15:08 Follow the procedure as explained in the tutorial step 16. Use the same parameters and that should help you create your first website that share the users. I just want to remember your that the sharing functionality is something that is decided when you create

the slave site (the first time).

You can use the JMS tools to check that you have correctly created the links betweens the website.

If you have already create the slave site with independent tables then in this case, you will have to recreate the DB (or at least the specific table prefix) to create such links.

This is the key element to make the sharing working.

You can not modify an independent extension (or users) into a shared extension (or user).

# Re:I cannot share users or jomsocial Posted by cuneydyasin - 2009/09/07 20:08

# JMS, multisite for joomla - Joomla Multiple Sites and user sharing Generated: 9 September, 2025, 07:13 i already know it but thanks. i watched tutorial 16 many times, it does not help for subdomains, it does not show a sample for a subdomain website. Re:I cannot share users or jomsocial Posted by cuneydyasin - 2009/09/08 09:41 if i write to the "List of domain names" this: {site\_url}/multisites/{site\_id} the new site is created in: www.mydomain.com/multisites/subdomain i don't want this. i want the slave site as subdomain. if i wanted this kind of url (which tutorial 16 is totally about), i would create section in joomla instead of creating a subdomain. it would also give me www.mydomain.com/section. but i want section.mydomain.com. if i write to the "List of domain names" this: http://subdomain.mydomain.com instead of {site url}/multisites/{site id}, the site is created in subdomain.mydomain.com with session problem. However in the tools menu everything seems ok. in the second case also a copy of the subdomain site is created in http://www.mydomain.com/subdomain this is another problem, i don't know what causes this and i want to cancel this. third problem: http://www.mydomain.com/subdomain/administrator and http://www.mydomain.com/administrator addresses go to the same backend. and if you sign in the backend of the master site, it logs you out of the http://subdomain.mydomain.com/administrator forth problem:

content in the subdomain is not seen by public. only logged in users can see, however i do not have

such preference.

| Re:I cannot share users or jomsocial Posted by edwin2win - 2009/09/08 10:09                            |
|----------------------------------------------------------------------------------------------------|
| I will try reproducing the scenario that you have described                                            |
| Re:I cannot share users or jomsocial Posted by cuneydyasin - 2009/09/12 15:49                          |
| could u find a solution???                                                                             |
| Re:I cannot share users or jomsocial Posted by edwin2win - 2009/09/12 19:26                            |
| I am working on this issue and be able to reproduce what you have described.                           |
| Re:I cannot share users or jomsocial Posted by cuneydyasin - 2009/09/13 12:28                          |
| ok, thanks.                                                                                            |
| Re:I cannot share users or jomsocial Posted by edwin2win - 2009/09/21 00:10                            |
| You can download the JMS 1.2.6 that normally fixes the issue in case of the sub-domain                 |
| Re:I cannot share users or jomsocial Posted by cuneydyasin - 2009/09/21 15:23                          |
| i uninstalled the previous release, downloaded and installed the new one but the problem still exists. |

Generated: 9 September, 2025, 07:13

when i log in master site and visit slave site i am not logged in slave site. Moreover when i turn back to master site without doing anything, i find myself logged out from the mastersite.

i don't know what i am missing? is there something else to do in the new version?

by the way i manually give the "create or replace view" commands in my phpmyadmin to create the slave sites.. after giving 41 commands and creating slave site that notification came out:

- The site 'deneme1' is updated.
- If you have modified the domain list, please review that domains (http://deneme1.memurbook.com) are mapped to the directory (/home/mastersite/public\_html/multisites/deneme1).

| ======================================                                                                                           |
|----------------------------------------------------------------------------------------------------|
| Re:I cannot share users or jomsocial Posted by edwin2win - 2009/09/21 16:33                                                      |
| Have you tried to open and re-save a slave site in JMS manage site. This should recompute stuff required for the single sign-in. |
| Re:I cannot share users or jomsocial Posted by cuneydyasin - 2009/09/21 18:58                                                    |
| it gives this error when i try it:                                                                                               |
| Error writing configuration file                                                                                                 |
| Re:I cannot share users or jomsocial Posted by cuneydyasin - 2009/09/21 19:18                                                    |
| ok it is a permission issue as u said. but resaving didn't solve the problem                                                     |
| Re:I cannot share users or jomsocial Posted by edwin2win - 2009/09/21 19:35                                                      |

This is normal as I have replied by email that your MySQL user does not allow "SHOW VI

This is normal as I have replied by email that your MySQL user does not allow "SHOW VIEWS" that allow JMS compute the cookie domain that is saved in the master index each time you save a slave site.

I have given to you the solution to add the cookie value in the master index once it is created.

Generated: 9 September, 2025, 07:13

You probably did a syntax error

I repeat that each time you change anything in JMS, this rebuild the master index and therefore your temporary fix will be lost.

This temporary fix is while you fix the permission of your MySQL user.

As I have replied to you by email, when you go in JMS tools and that you put your cursor over a table that is marked as a link, you must see the first tables that is referenced.

So if you see only "shared table" without any name, this mean that the privileges of your MySQL user is not enough.

If you have a root MySQL User, you can use PHPMyAdmin to see the privileges of the MySQL user and fix the permission issue.

| Re:I cannot share users or jomsocial Posted by cuneydyasin - 2009/09/21 20:34                                                                                              |
|----------------------------------------------------------------------------------------------------|
| what is "root" MySQL User?? i have a reseller account but i could not check the privileges and fix it                                                                      |
| i sent a mail to the hosting company but i am not sure that they will help                                                                                                 |
|                                                                                                    |
| Re:I cannot share users or jomsocial Posted by edwin2win - 2009/09/21 21:11                                                                                                |
| In the meantime, have you put the cookie_domains value in the master index.  When you have posted your message that say that it does not works, the value was NOT present. |
| Re:I cannot share users or jomsocial Posted by cuneydyasin - 2009/09/21 23:33                                                                                              |
| i did it after your mail but after the change (i mean adding the suffix) to the subdomain line, a blank page comes when i enter my master page. both backend and frontend  |
| Re:I cannot share users or jomsocial Posted by edwin2win - 2009/09/21 23:39                                                                                                |

| Re:I cannot share users or jomsocial Posted by cuneydyasin - 2009/09/21 23:47                                                                                                    |
|----------------------------------------------------------------------------------------------------|
| yes u are right. i corrected it. and now the page comes, but same as before.                                                                                                    |
| i also did not understand why it automatically logs out from them master site when i visit subdomain.                                                                                                    |
| Re:I cannot share users or jomsocial Posted by edwin2win - 2009/09/22 09:37                                                                                                    |
| All I know for the moment is that you have a problem of permission with your MySQL user and I try to give you a workarround to provide the result of a computation of JMS in hope that would solve the issue temporarly.                                                                                                    |
| Re:I cannot share users or jomsocial Posted by edwin2win - 2009/09/27 16:32                                                                                                    |
| This customer had a problem with the setup of his hosting provider that does not allow retoriing correctly the session information between sub-domain.  With JMS 1.2.7, we have now implemented a rescue algorithm that is able to restore the session event when the hosting provider does not do it.  This should solve the case where the sessions are not restored by the hosting server on the same domain. |
| We can also report that facebook communication is also working correctly with JomSocial and in case of problem of error on session, you have to check the "base domain" in the facebook application to ensure that it is allowed to communicated with the different sub-domain of a given website.                                                                                                    |
| Re:I cannot share users or jomsocial Posted by cuneydyasin - 2009/09/29 16:03                                                                                                    |
| yes, everything is ok with the new version. :) thank you for the support.                                                                                                    |
|                                                                                                    |